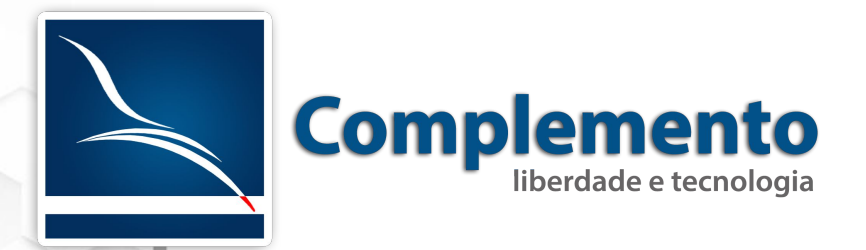

# Gerenciamento de Pacotes

Treinamento OTRS Help Desk

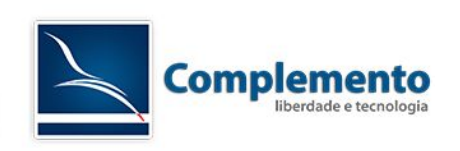

#### **Sumário**

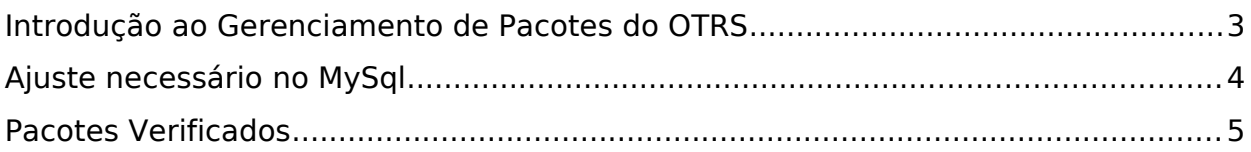

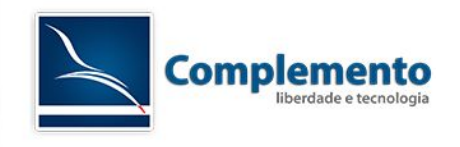

### <span id="page-2-0"></span>Introdução ao Gerenciamento de Pacotes do **OTRS**

Como já mencionamos anteriormente, o OTRS permite a instalação de pacotes adicionais que expandem as funcionalidades dos mesmos. Destes pacotes, destacamos:

- 1. ITSM
- 2. FAQ
- 3. Time Accounting
- 4. OTRS Master Slave
- 5. Survey
- 6. SystemMonitoring
- 7. iPhone Handler
- 8. Complemento Queue and Services
- 9. Complemento SmsEvent
- 10.Complemento Dashboards
- 11.Complemento Custom SLA Attributes
- 12.Complemento Dynamic View
- 13.Complemento Pausa SLA
- 14.Complemento Toolbar Search CI
- 15.Znuny4OTRS Sort by Last Contact

Os pacotes podem ser instalados através da interface de administração em Admin → Gerenciador de Pacotes. Basta selecionar o pacote que deseja instalar a partir de seu PC e clicar em "Instalar Pacote", ou selecionando um a partir da lista fornecida pelo repositório oficial e cliacando em "Instalar".

Também é possível realizar a instalação a partir da linha de comando do servidor, principalmente em situações em que falta memória para instalar o pacote pela web. Para isto, execute o comando abaixo a partir do servidor:

/opt/otrs/bin/otrs.PackageManager.pl -a install -p /caminho/do/pacote.opm

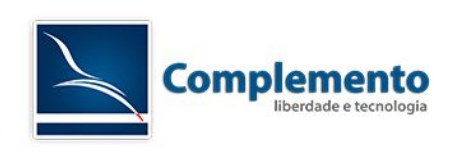

## <span id="page-3-0"></span>Ajuste necessário no MySql

Ao instalar o OTRS 3.3 e acessar o Gerenciador de Pacotes, é comum vermos a mensagem abaixo:

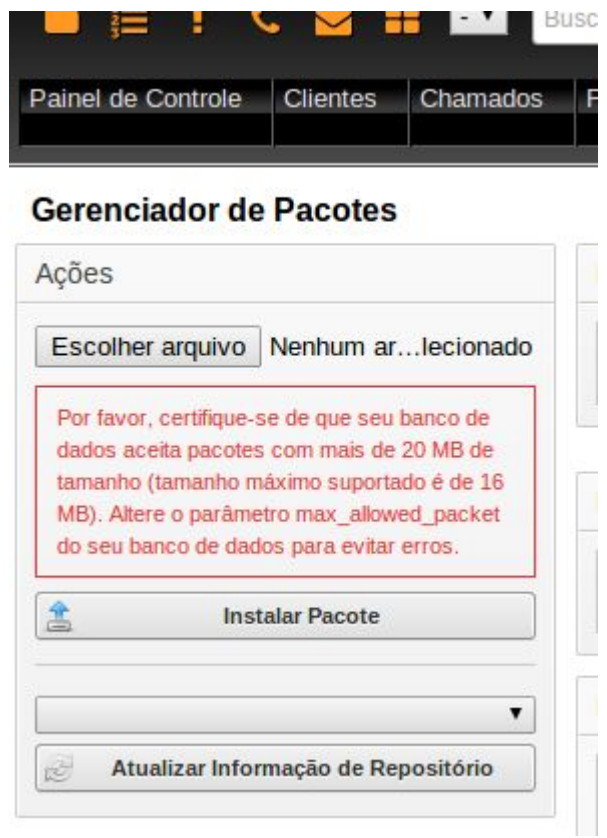

"Por favor, certifique-se de que seu banco de dados aceita pacotes com mais de 20 MB de tamanho (tamanho máximo suportado é de 16 MB). Altere o parâmetro max allowed packet do seu banco de dados para evitar erros."

Esta alteração é necessária para permitir a instalação de alguns pacotes como por exemplo o OTRS ITSM.

Para resolver isto, edite o arquivo /etc/mysql/my.cnf do seu servidor, ou /etc/my.cnf:

sudo vi /etc/mysql/my.cnf

Altere a linha abaixo:

max allowed packet  $= 16M$ 

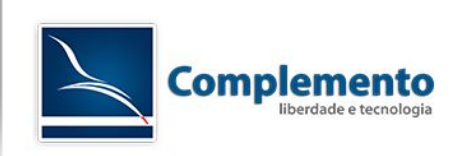

Para

max allowed packet  $= 20M$ 

E reinicie o serviço do mysql:

sudo /etc/init.d/mysql restart

ou

sudo /etc/init.d/mysqld restart

#### <span id="page-4-0"></span>Pacotes Verificados

**Importante**: Desde a versão 3.2.7 do OTRS, pacotes que não foram produzidos pelo OTRS AG, estão mostrando uma mensagem de alerta na hora da instalação, desaconselhando o uso dos mesmos, como esta:

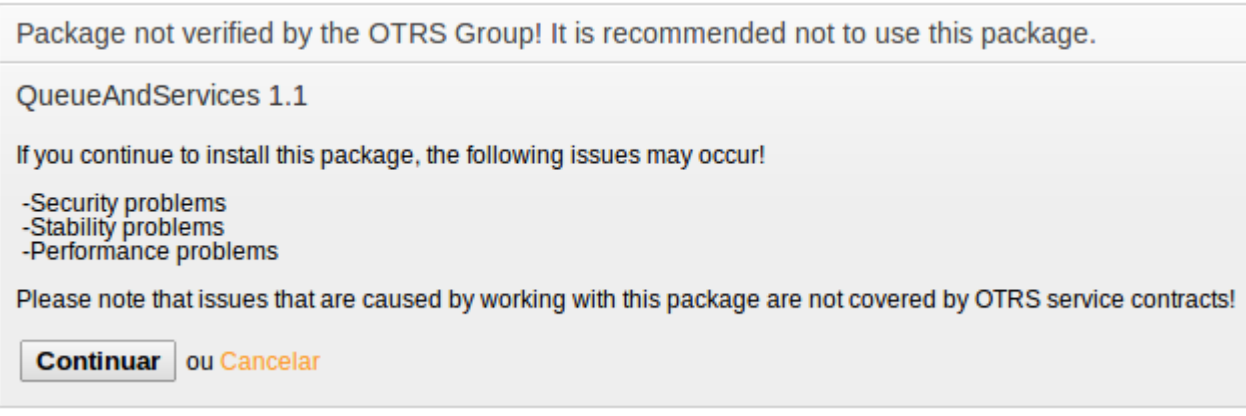

Trata-se de um movimento do OTRS Group na intenção de auditar os pacotes para assegurar o bom funcionamento do sistema. No entanto, levará algum tempo ainda até que os pacotes da comunidade se adequem a este formato. Não se preocupe, em breve todos os pacotes estarão validados.

Para consultar outros módulos interessantes, visite:

 [http :// www. complemento. net. br](http://www.complemento.net.br/)

http://opar.perl-services.de/

http://znuny.com/#!/addons